## **VILLE DE SIX FOURS LES PLAGES Direction de la Commande Publique**

**MARCHE PUBLIC N° 0 - FORMULE DE REVISION DES PRIX - SIMULATEUR DE CALCUL**

En % Total en % *zone libre pour commentaire* **Part fixe 0,000** 0,00% 0,00% **Part variable 0,000** 0,00%  $0,000$  0,00%  $0,000$  0,00%  $0.000$  0.00%  $0.000$  0.00% 0 MM/AAAA **0** 0 MM/AAAA **INDICE1 : (Indice connu au jour de la révision) = I**  0 MM/AAAA **0** 0 MM/AAAA **INDICE2 : (Indice connu au jour de la révision) = H**  0 MM/AAAA **0** 0 MM/AAAA **INDICE3 : (Indice connu au jour de la révision) = G**  0 MM/AAAA **0** <u>INDICE4 :</u> (Indice connu au jour de la révision) = F  $\vert$  0 <mark>| MM/AAAA</mark> *POUR LES FORMULES DE REVISION AVEC UN OU PLUSIEURS INDICES (compléter les cellules jaunes) Compléter la colonne ci-dessous* **Part affectée à l'INDICE 1 Part affectée à l'INDICE 2 Part affectée à l'INDICE 3 Part affectée à l'INDICE 4**  *Recherche des indices INSEE À partir du N° d'identifiant CLIQUEZ (case RECHERCHE LIBRE)* **N° d'identifiant INDICE1 INDICE1 : (Indice connu au mois Mo) = Io Indiquer ci-contre le mois et l'année de référence de l'indice** [INSEE](https://www.insee.fr/fr/information/3128533) **N° d'identifiant INDICE2** : (Indice connu au mois Mo) = Ho **N° d'identifiant INDICE3 INDICE3 : (Indice connu au mois Mo) = Go N° d'identifiant INDICE4 INDICE4 : (Indice connu au mois Mo) = Fo** 

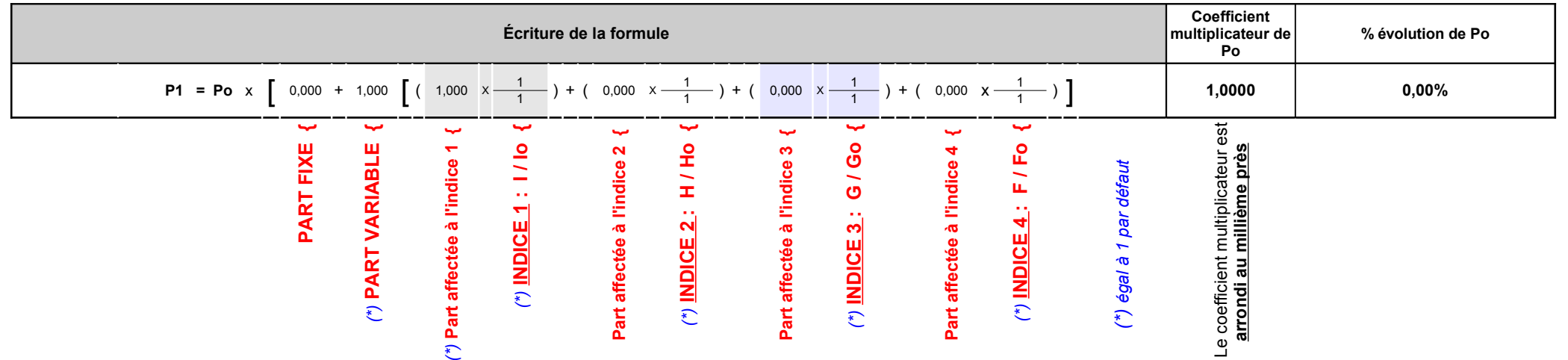

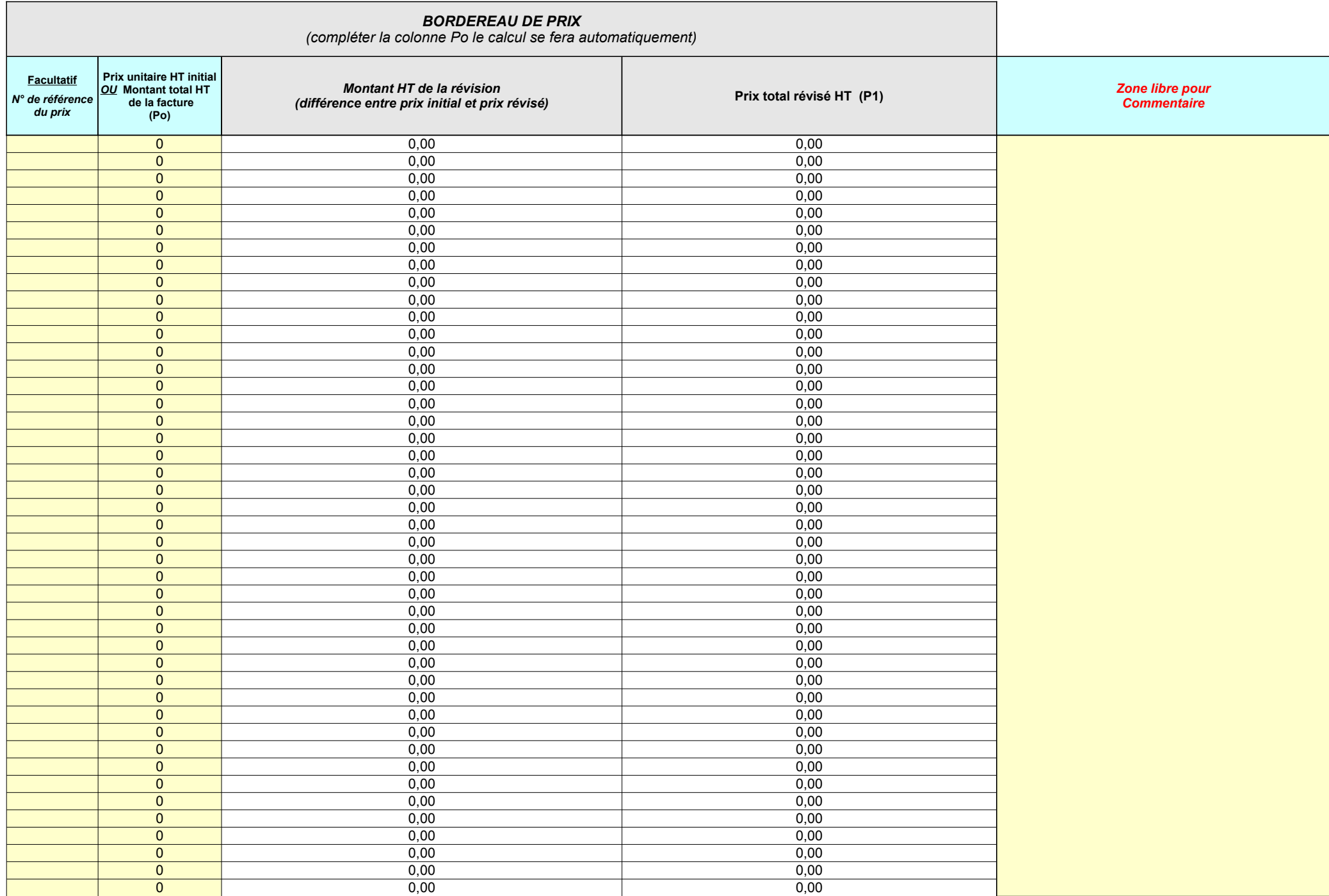

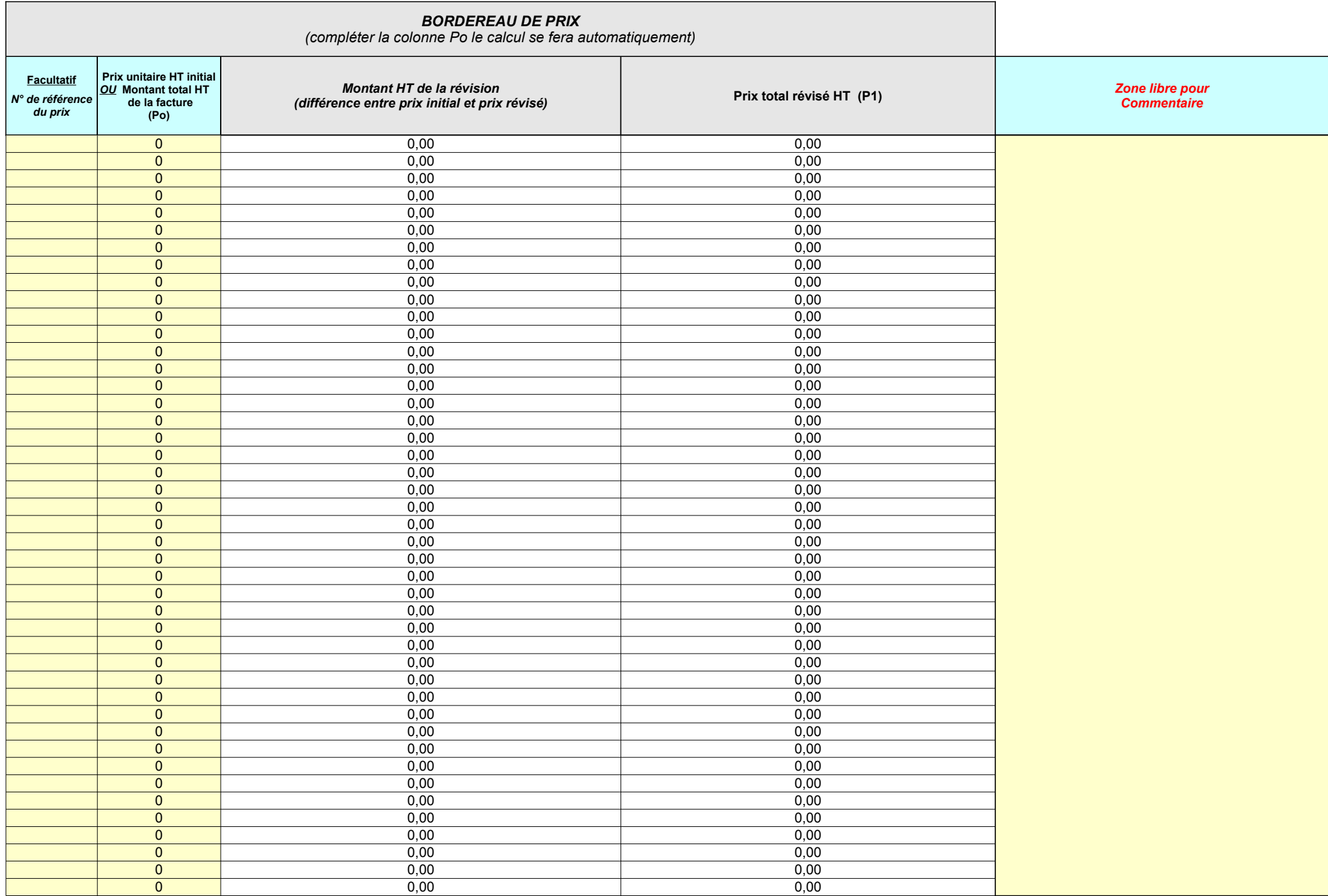

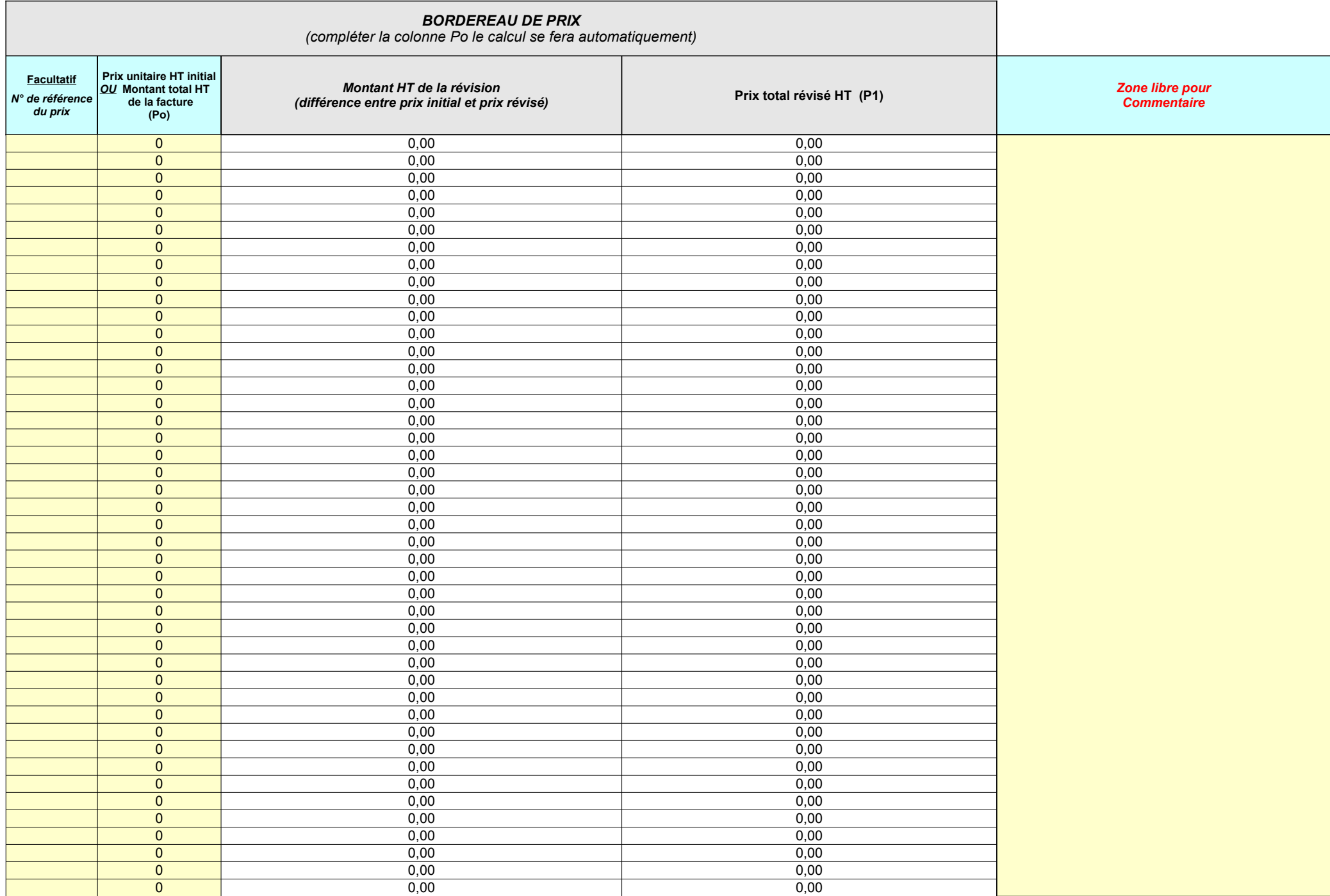

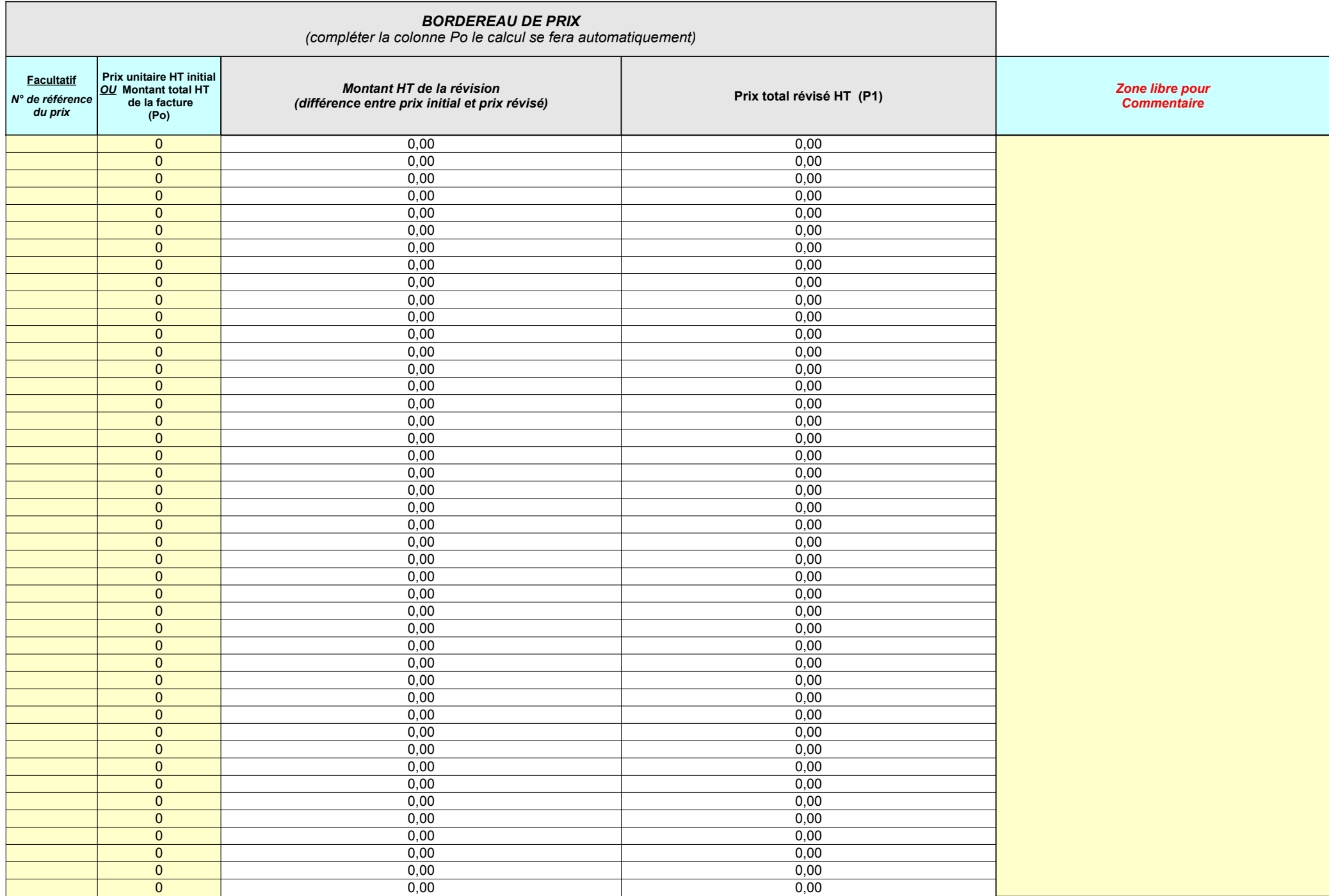

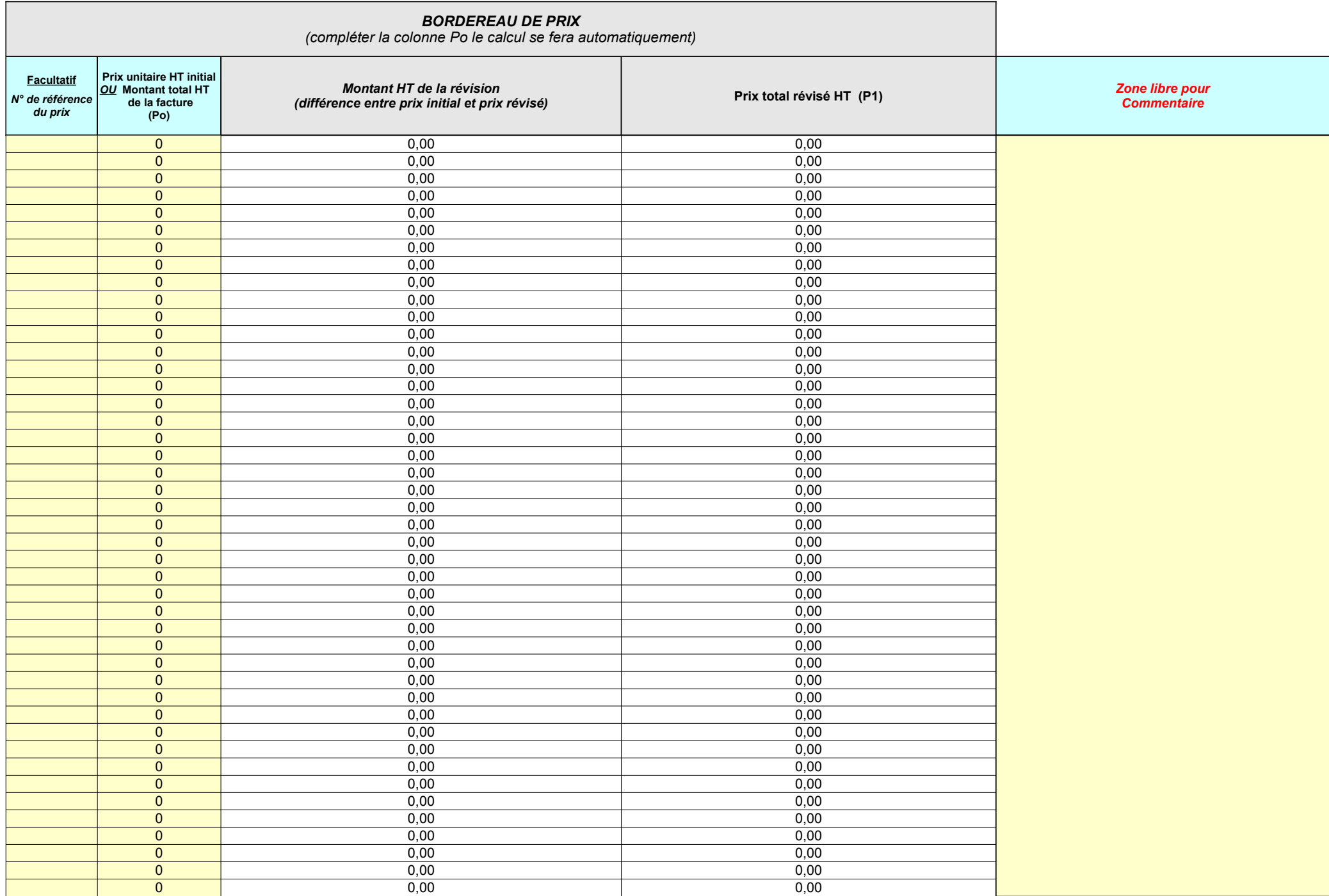

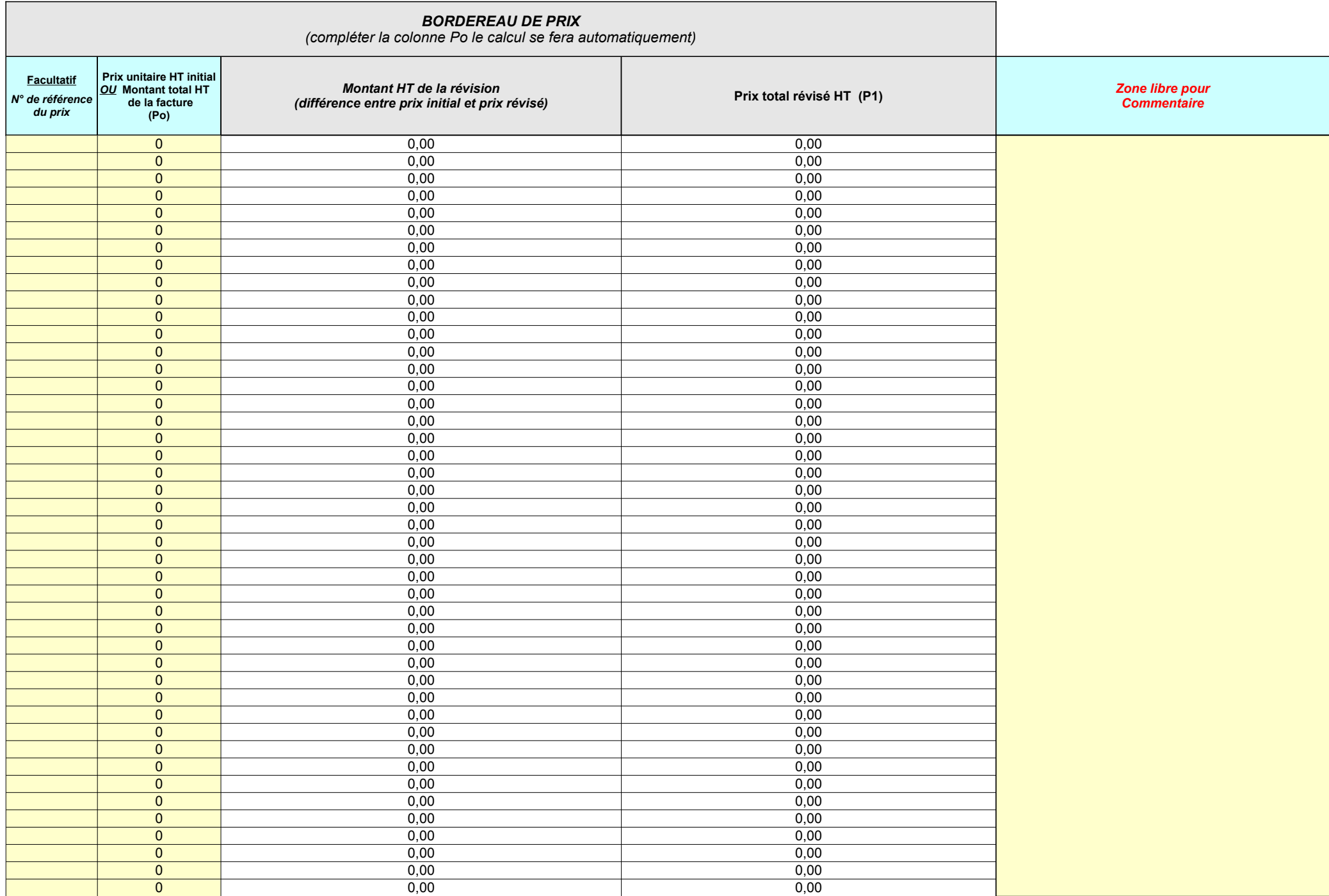

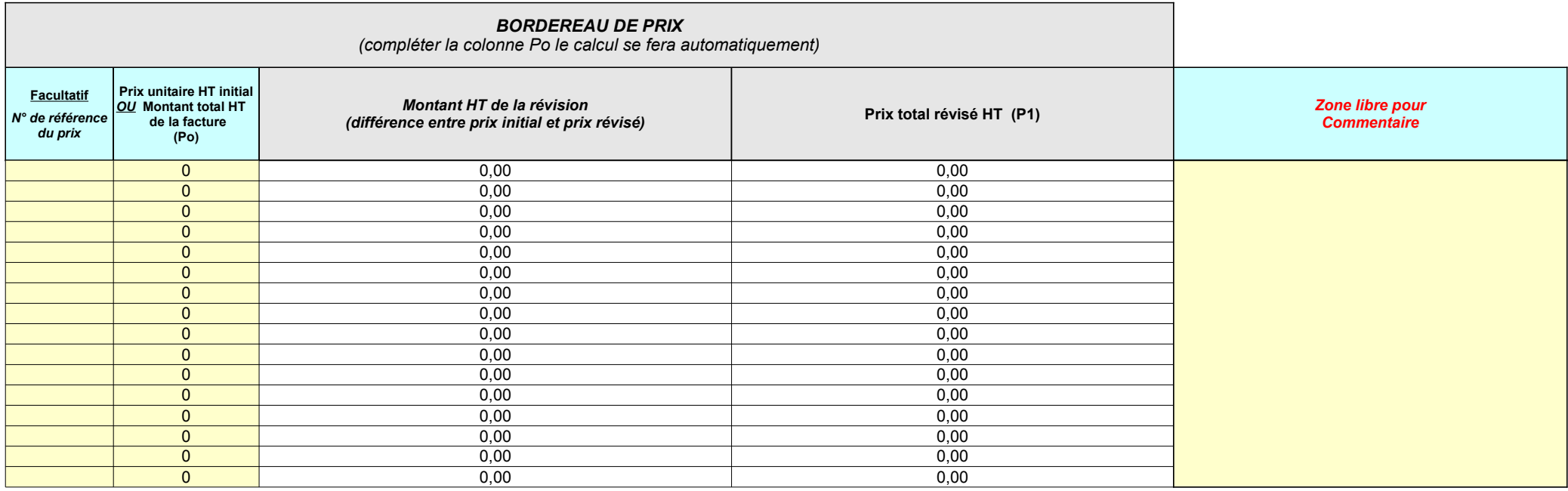